# Prácticas Matlab

Práctica 2 (7- X - 2015)

## **Objetivos**

- Operar con polinomios con coeficientes complejos.
- Representar puntos en el plano.

## **Polinomios**

Para representar un polinomio se escriben sus coeficientes en un vector. Por ejemplo para definir en Matlab el polinomio:  $p(x) = 3x^2 + 7x + 1$ 

 $>>p=[3 7 1]$ 

### **Funciones básicas:**

```
roots(p) 
     Calcula las raíces de un polinomio
     Ejemplo:
        \Rightarrow p=[3 7 1];
         >> roots(p) 
poly(v) 
     Calcula el polinomio a partir de sus raíces
     Ejemplo:
        \Rightarrow p=[3 7 1];
         >> val=roots[p] 
         >> poly(val) %Devuelve p 
conv(p,q) 
     Multiplica dos polinomios
     Ejemplo:
         >> p=[3 7 1]; q=[1 3] 
         >> val=conv(p,q) 
deconv(p,v) 
     Divide dos polinomios obteniendo la división Q y el resto R
     Ejemplo:
         >> p=[3 7 1]; q=[1 3] 
         >> [Q R]=deconv(p,q)
```
#### **Representación de puntos**

```
plot(x,y)
```
dibuja una línea que une los puntos de abscisas el vector "x" y ordenadas"y". plot(y)

dibuja una línea que une los puntos del vector "y" considerado como abscisas su índice. Si "y" es complejo es equivalente a dibujar plot(real(y),imag(y)).

## plot(x,y,'o')

dibuja los puntos que tienen de abscisas las componentes del vector "x" y con ordenadas las componentes del vector "y"

Ejemplo 1:

```
 >> x=1:0.5:5; 
>> y=x.^{2} >> plot(x,y,'o');
```
Ejemplo 2: Para representar las raíces del polinomio

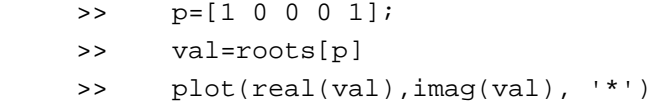

## **Ejercicios**

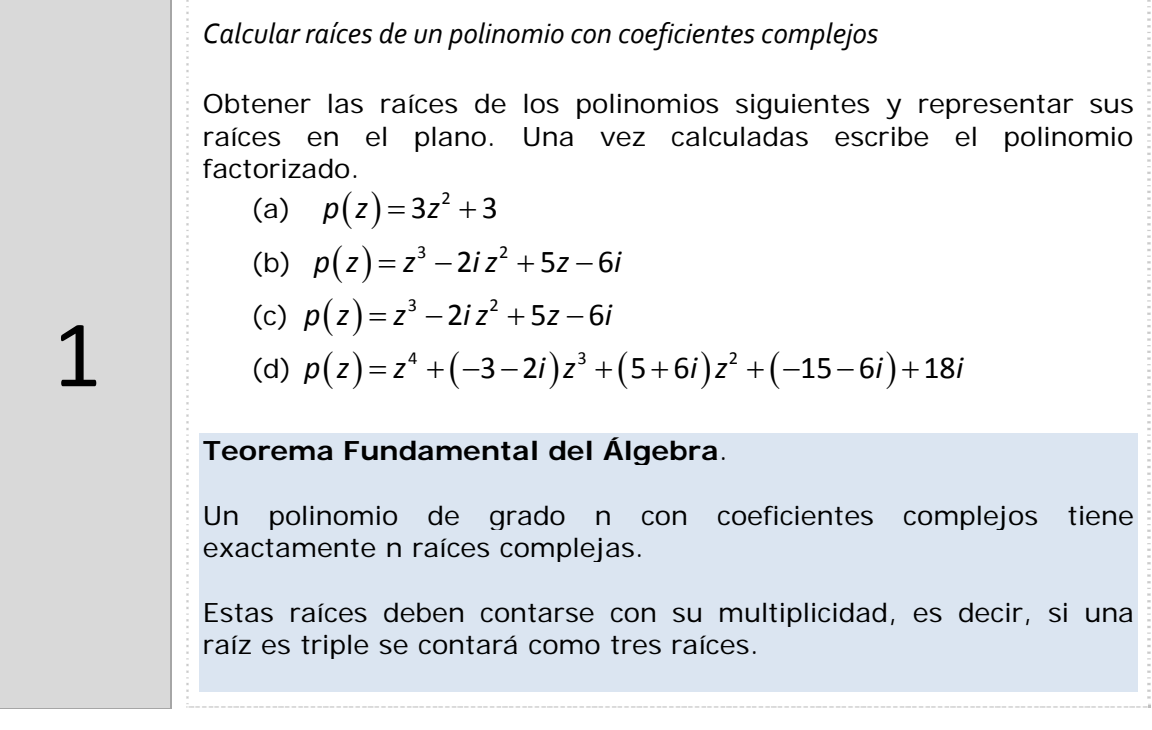

2

Representar los vértices de un polígono regular con centro el origen de n=5 lados sabiendo que uno de los vértices es 2+2i.

Repetir el ejercicio para n=10 y n=20

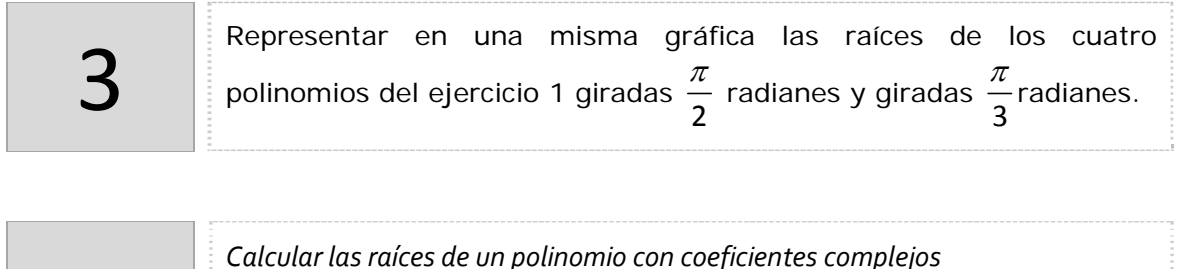

**Resultado**: Si un polinomio tiene coeficientes reales, siempre que tenga una raíz compleja no real, será raíz también del polinomio su conjugada.

Dados los siguientes polinomios:

(a)  $p(z) = 3z^2 + 2z + 1$ 

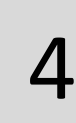

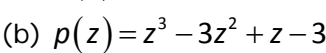

- (c)  $p(z) = z^4 + 16$
- (d)  $p(z) = z^4 + 2z^3 + 6z^2 2z + 5$

se pide:

- (a) Sin utilizar Matlab, determinar cuántas raíces complejas tiene el polinomio. ¿Se puede asegurar que alguna es real sin calcularlas?
- (b) Utilizando Matlab, calcula sus raíces y represéntarlas en el plano.

# *Resumen de comandos*

Estos son los comandos utilizados en esta práctica que se darán por conocidos en las prácticas siguientes y que conviene retener porque se podrán preguntar en las distintas pruebas de evaluación.

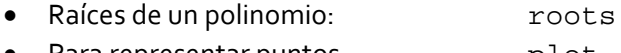

• Para representar puntos blot

# *Octave*

Octave es una alternativa libre y gratuita a Matlab. Puedes descargar el programa en la siguiente dirección: https://mat.caminos.upm.es/octave/